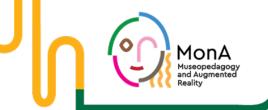

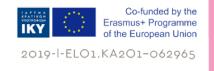

# Creating VR-Tours «for museums»

Sandra Pfiel, Deepak Dhungana

IMC University of Applied Sciences, Krems Austria

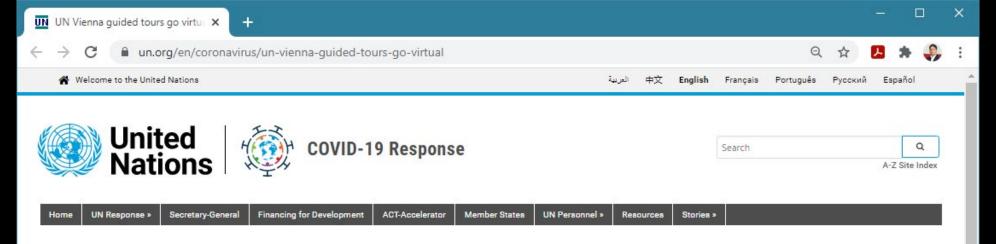

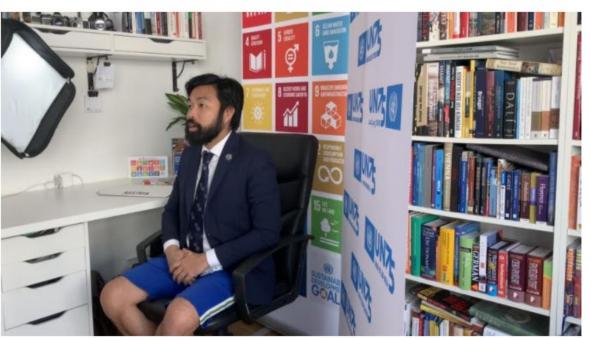

UNIS Vienna tourguide Henri Abued Manzano speaks from his apartment. Photo courtesy Kevin Kühn

STORIES FROM THE FIELD

#### **UN Vienna guided tours go virtual**

#### Who are we?

- IMC University of Applied Sciences, Krems Austria
- Project Partner in MoNa
- Research Center for AR/VR/MR
- Applications of AR/VR
   Technologies in Teaching,
   Applied Research
- Development and Consulting

https://evrylab.fh-krems.ac.at/

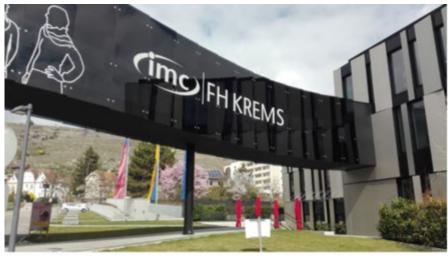

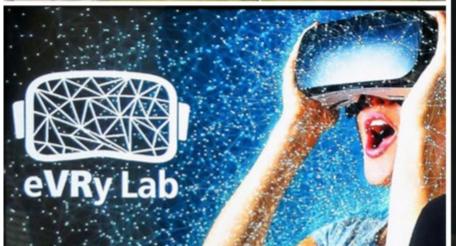

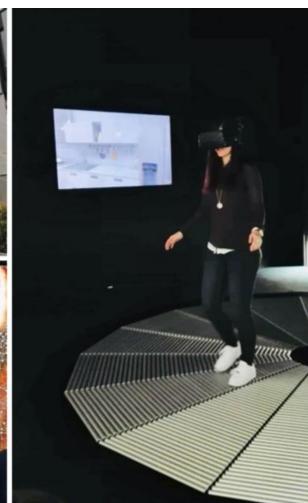

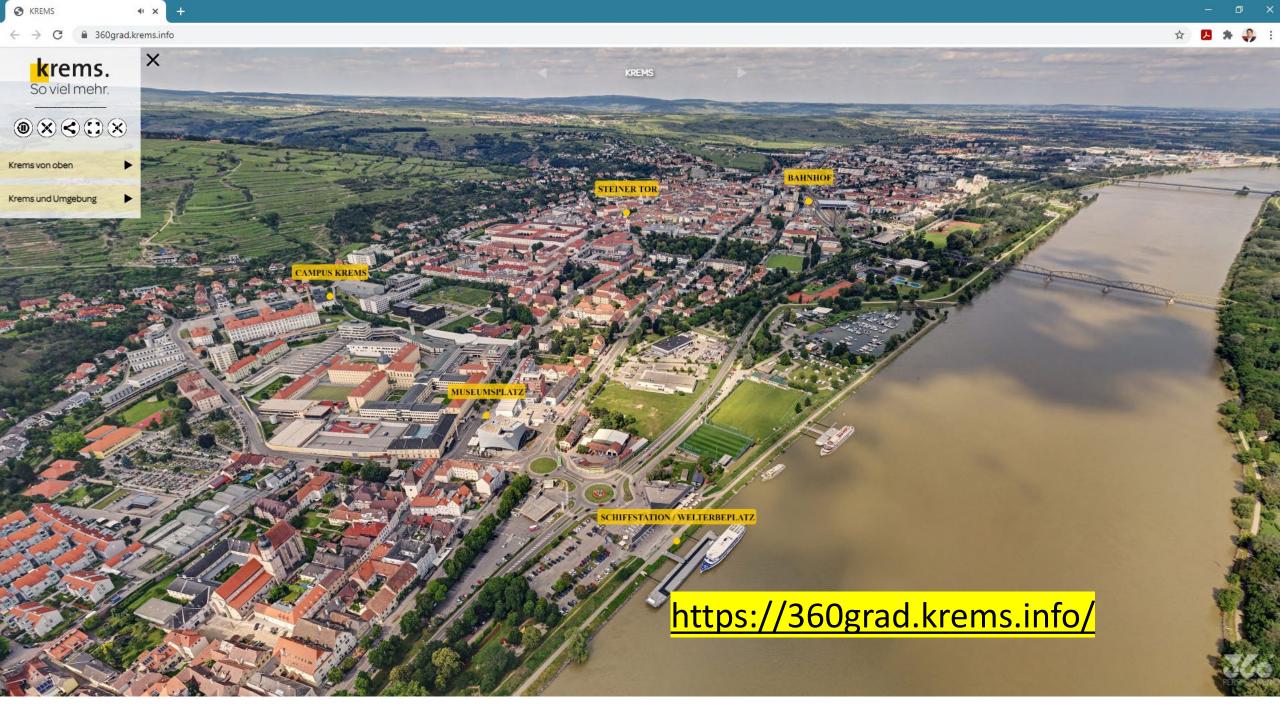

#### **Virtual Tours**

• Simulation of an existing location which is composed of a sequence of images.

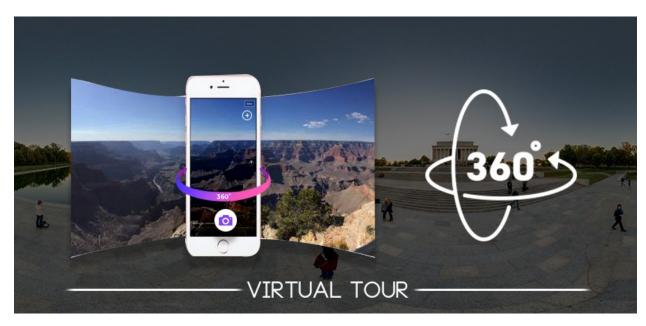

- Shows a realistic depiction of your "business"
- No geographical barriers with the implementation of virtual tour
- Cost effective and easy to create
- Users have control over what they wish to focus on
- Attract attention on websites and increase rate of customer conversion

#### From Panorama to 360°

- Panorama photos are created by stitching (assembling) of multiple normal photos together side-by-side
- This is done automatically by modern cameras and associated software

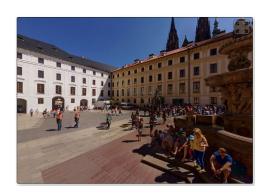

Example <a href="https://www.ptgui.com/">https://www.ptgui.com/</a>

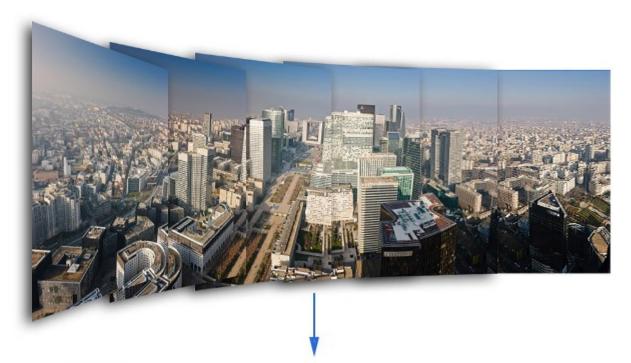

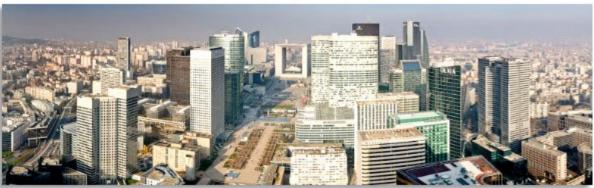

Image source : https://medium.com/

#### From 360° to Virtual Immersion

Semiimmersive

Navigation, interaction, information on demand etc.

Nonimmersive
Passive viewing,
environment does not
interact with users

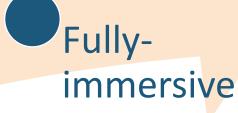

With special equipment, the user is completely in the virtual world.

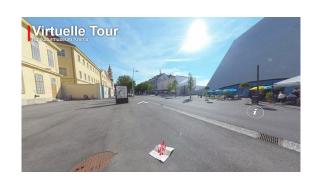

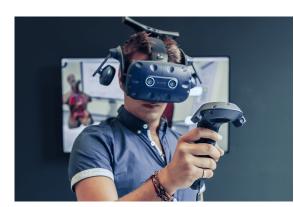

#### So, What is a Virtual Tour

- A virtual tour is a simulation of an existing location
- The user can move around the provided space
- May use other multimedia elements such as sound effects, music, narration, and text.
- Users can access the tour via a Website
- Optional use of VR equipment such as glasses for added benefits

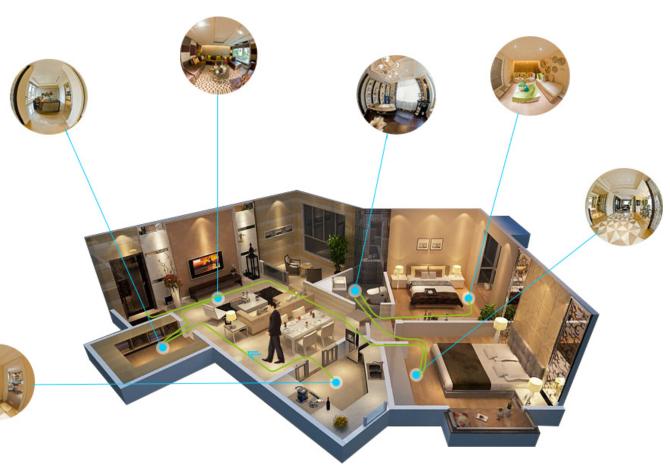

## **Getting Started with VR Tours**

- You need a plan
- Define your target audience
- Imagine being the visitor to your museum
- Create a **storyline** of your tour
- Which areas of the buildings should be made virtually accessible

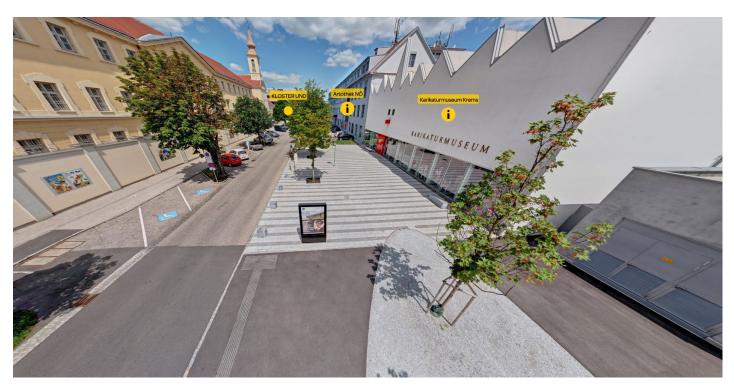

# Creating the Storyline

- Define hotspots and info points
- User Interaction possibilities
- Plan your media and text contents
  - Image, Audio, Video,
  - Quiz, Info-box, Urls
  - 360° Photos, 360° Videos
- Define navigation sequences

#### Optional

- 3D Map of your Museum
- Special VR Device Integration
- 3D Models
- Live guided tour

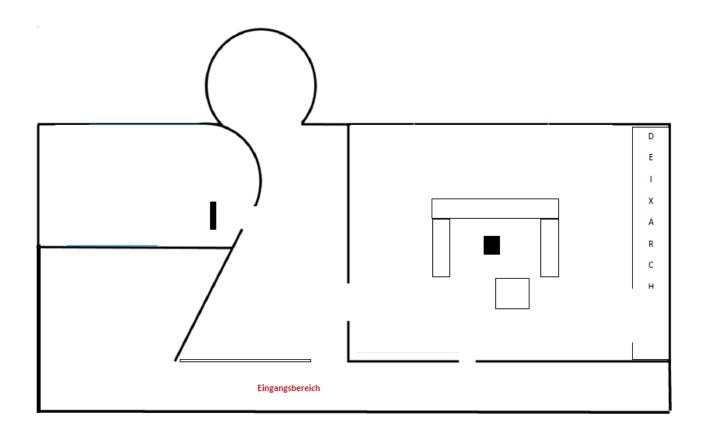

# **Getting Started with VR Tours**

Select your equipment based on your needs

• 360 degree camera or SLR Camera

Stiching Software

Software for creating virtual tours

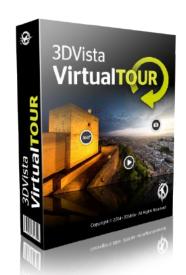

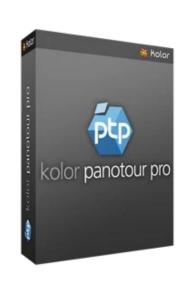

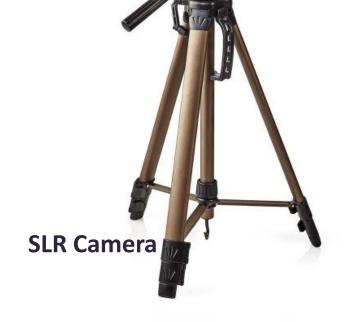

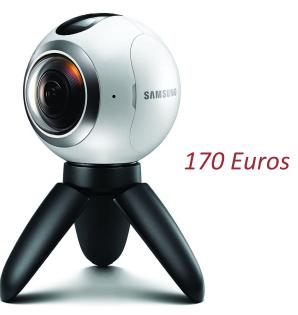

Samsung Gear 360

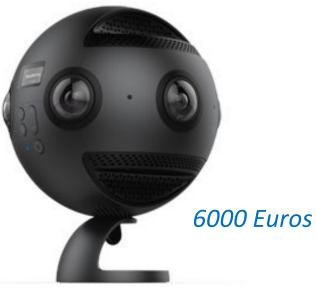

Insta 360 PRO

# Capturing the Tour

- Capture the areas that should be in the tour
- As few people as possible on the recordings
- Take as many shots as necessary, but as few as possible
- Choose a nice day
- No records in dark rooms
- Take all exterior shots at once
- Camera should be upright and be calibrated (light)
- Consider info points

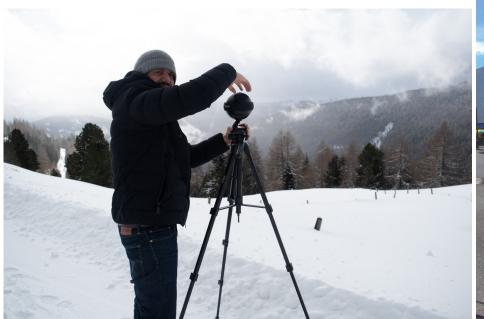

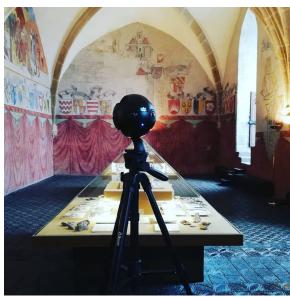

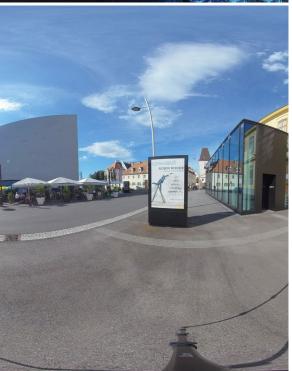

#### Post-processing

- Linking images according to the story line
- Insert hotspots into the panoramas

- Info points such as audio, music, text, etc.
- Enhance for virtual reality (optional)

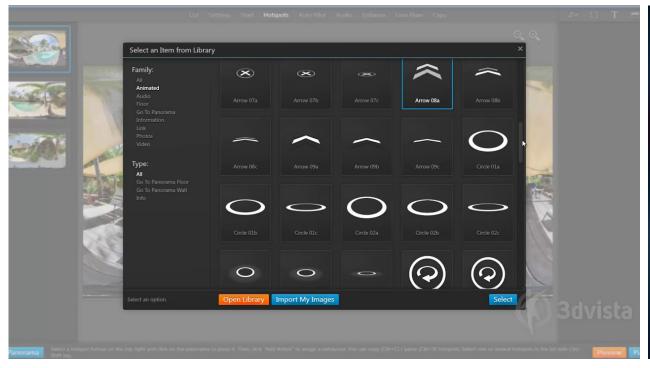

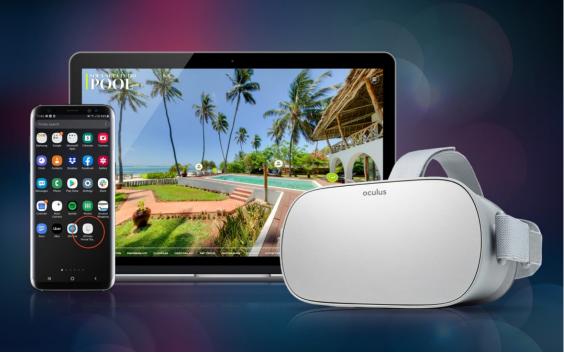

# **Example Tours from MonA Project**

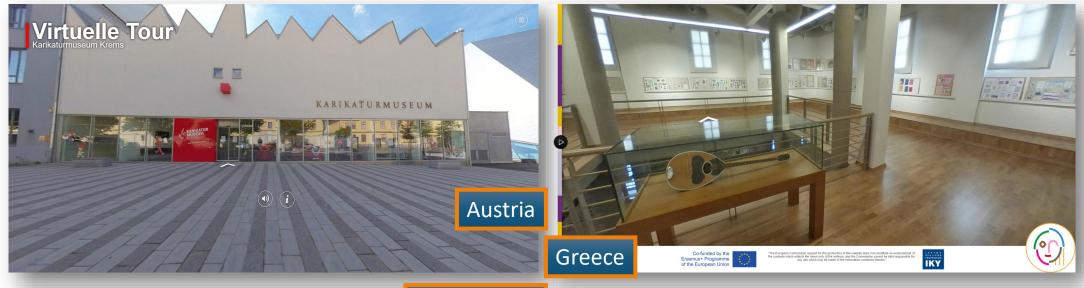

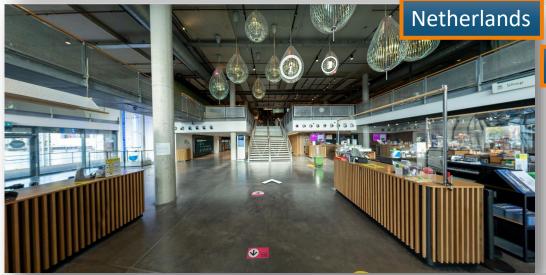

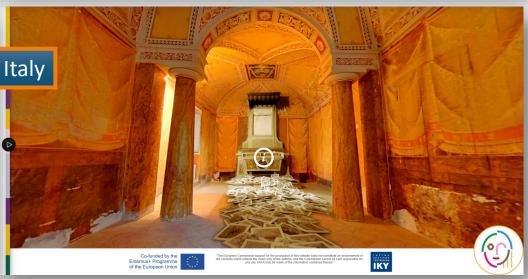

## Tips and Tricks

- A virtual tour is a digital twin of your museum!
- Make sure to show the bright side
- Make it interesting for visitors
- Make an exact plan before the recordings
- Ensure high quality of the images
- Pay special attention to data protection
- Too many animations can be distracting
- Virtual Tours are a means to attract more visitors. **NOT** replacing the visit entirely!

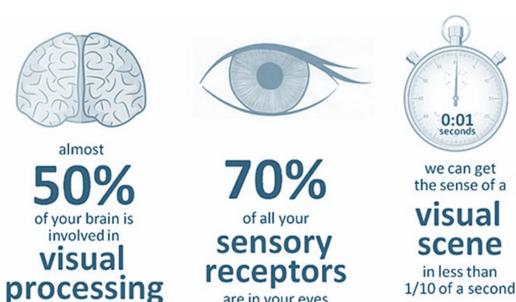

Seeing is Believing

are in your eyes

Creating Virtual Tours is not as complicated as it sounds!

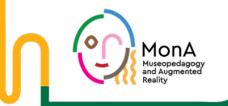

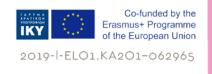

# Questions, Feedback, Comments Creating VR-Tours «for museums»

Sandra Pfiel, Deepak Dhungana
IMC University of Applied Sciences, Krems Austria

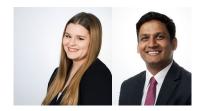